## Package 'rsmatrix'

November 19, 2023

<span id="page-0-0"></span>Title Matrices for Repeat-Sales Price Indexes Version 0.2.8 Description Calculate the matrices in Shiller (1991, [<doi:10.1016/S1051-1377\(05\)80028-2>](https://doi.org/10.1016/S1051-1377(05)80028-2)) that serve as the foundation for many repeat-sales price indexes. Depends  $R$  ( $>= 4.0$ ) **Imports** Matrix  $(>= 1.5-0)$ **Suggests** knitr, rmarkdown, test that  $(>= 3.0.0)$ , gpindex, piar  $(>=$ 0.6.0) License MIT + file LICENSE Encoding UTF-8 URL <https://marberts.github.io/rsmatrix/>, <https://github.com/marberts/rsmatrix> BugReports <https://github.com/marberts/rsmatrix/issues> Config/testthat/edition 3 VignetteBuilder knitr RoxygenNote 7.2.3 NeedsCompilation no Author Steve Martin [aut, cre, cph] (<<https://orcid.org/0000-0003-2544-9480>>) Maintainer Steve Martin <stevemartin041@gmail.com> Repository CRAN Date/Publication 2023-11-19 22:50:02 UTC

### R topics documented:

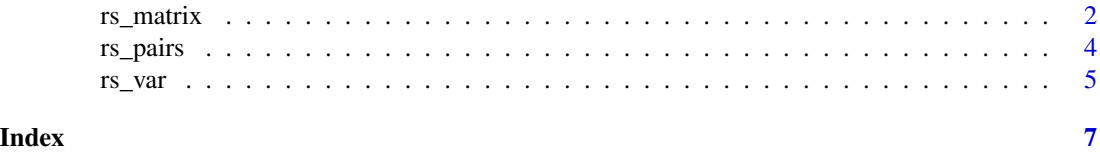

<span id="page-1-1"></span><span id="page-1-0"></span>

#### Description

Create a function to compute the  $Z$ ,  $X$ ,  $y$ , and  $Y$  matrices in Shiller (1991, sections I-II) from sales-pair data in order to calculate a repeat-sales price index.

#### Usage

 $rs_matrix(t2, t1, p2, p1, f = NULL, sparse = FALSE)$ 

#### Arguments

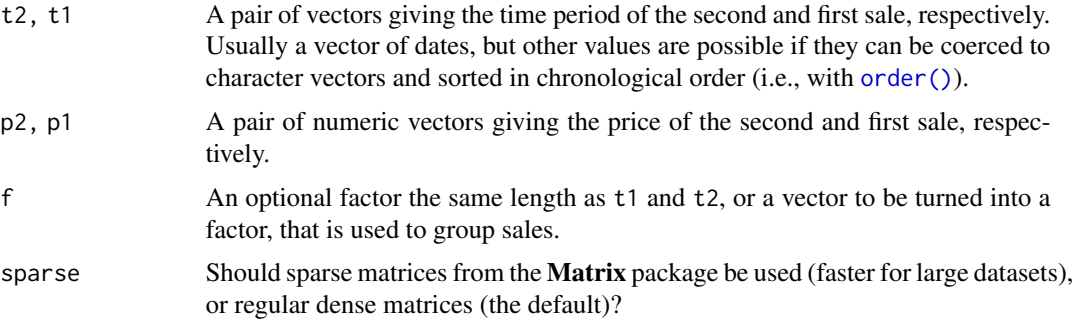

#### Details

The function returned by rs\_matrix() computes a generalization of the matrices in Shiller (1991, sections I-II) that are applicable to grouped data. These are useful for calculating separate indexes for many, say, cities without needing an explicit loop.

The  $Z$ ,  $X$ , and  $Y$  matrices are not well defined if either t1 or t2 have missing values, and an error is thrown in this case. Similarly, it should always be the case that  $t2 \geq t1$ , otherwise a warning is given.

#### Value

A function that takes a single argument naming the desired matrix. It returns one of two matrices  $(Z \text{ and } X)$  or two vectors  $(y \text{ and } Y)$ , either regular matrices if sparse = FALSE, or sparse matrices of class dgCMatrix if sparse = TRUE.

#### References

Bailey, M. J., Muth, R. F., and Nourse, H. O. (1963). A regression method for real estate price index construction. *Journal of the American Statistical Association*, 53(304):933-942.

Shiller, R. J. (1991). Arithmetic repeat sales price estimators. *Journal of Housing Economics*, 1(1):110-126.

#### <span id="page-2-0"></span>rs\_matrix 3

#### See Also

[rs\\_pairs\(\)](#page-3-1) for turning sales data into sales pairs.

#### Examples

```
# Make some data
x <- data.frame(
  date = c(3, 2, 3, 2, 3, 3),
  date_prev = c(1, 1, 2, 1, 2, 1),
  price = 6:1,
  price_prev = 1
)
# Calculate matrices
mat <- with(x, rs_matrix(date, date_prev, price, price_prev))
Z \leftarrow mat("Z") # Z matrix
X \le - mat("X") # X matrix
y \le - mat("y") # y vector
Y <- mat("Y") # Y vector
# Calculate the GRS index in Bailey, Muth, and Nourse (1963)
b <- solve(crossprod(Z), crossprod(Z, y))[, 1]
# or b \leq qr \cdot \text{coef}(qr(Z), y)(grs \leq exp(b) * 100)# Standard errors
vcov \leq r s_vvar(y - Z \text{ % } s \text{ % } b, Z)sqrt(diag(vcov)) * grs # delta method
# Calculate the ARS index in Shiller (1991)
b \leq solve(crossprod(Z, X), crossprod(Z, Y))[, 1]
# or b <- qr.coef(qr(crossprod(Z, X)), crossprod(Z, Y))
(ars <- 100 / b)
# Standard errors
vcov \leq r s\_var(Y - X % * % b, Z, X)sqrt(diag(vcov)) * ars^2 / 100 # delta method
# Works with grouped data
x < - data.frame(
  date = c(3, 2, 3, 2),
  date_prev = c(2, 1, 2, 1),
  price = 4:1,price_prev = 1,
  group = c("a", "a", "b", "b"))
mat <- with(x, rs_matrix(date, date_prev, price, price_prev, group))
b <- solve(crossprod(mat("Z"), mat("X")), crossprod(mat("Z"), mat("Y")))[, 1]
100 / b
```
<span id="page-3-1"></span><span id="page-3-0"></span>

#### Description

Turn repeat-sales data into sales pairs that are suitable for making repeat-sales matrices.

#### Usage

```
rs_pairs(period, product)
```
#### **Arguments**

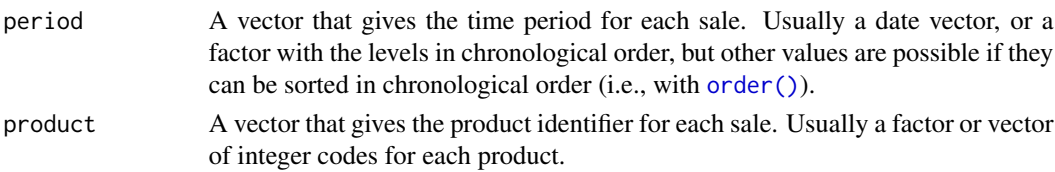

#### Value

A numeric vector of indices giving the position of the previous sale for each product, with the convention that the previous sale for the first sale is itself. Ties are resolved according to the order they appear in period.

#### Note

[order\(\)](#page-0-0) is the workhorse of rs\_pairs(), so performance can be sensitive to the types of period and product, and can be slow for large character vectors.

#### See Also

[rs\\_matrix\(\)](#page-1-1) for using sales pairs to make a repeat-sales index.

#### Examples

```
# Make sales pairs
x <- data.frame(
  id = c(1, 1, 1, 3, 2, 2, 3, 3),date = c(1, 2, 3, 2, 1, 3, 4, 1),
  price = c(1, 3, 2, 3, 1, 1, 1, 2)
)
pairs <- rs_pairs(x$date, x$id)
x[c("date_prev", "price_prev")] <- x[c("date", "price")][pairs, ]
x
```
#### <span id="page-4-0"></span>Description

Convenience function to compute a cluster-robust variance matrix for a linear regression, with or without instruments, where clustering occurs along one dimension. Useful for calculating a variance matrix when a regression is calculated manually.

#### Usage

 $rs\_var(u, Z, X = Z, ids = seq\_len(nrow(X)), df = NULL)$ 

#### Arguments

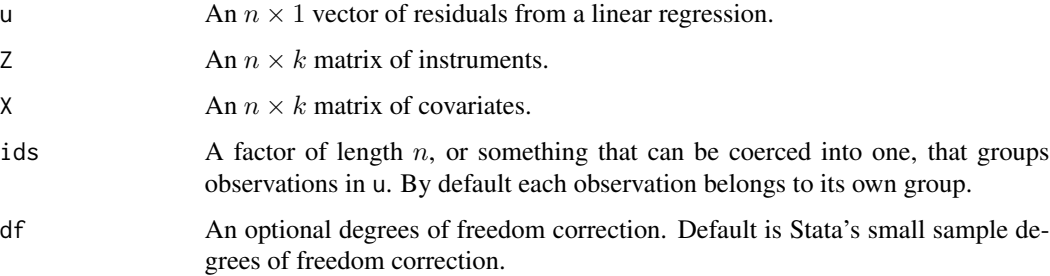

#### Details

This function calculates the standard robust variance matrix for a linear regression, as in Manski (1988, section 8.1.2) or White (2001, Theorem 6.3); that is,  $(Z'X)^{-1}V(X'Z)^{-1}$ . It is useful when a regression is calculated by hand. This generalizes the variance matrix proposed by Shiller (1991, section II) when a property sells more than twice.

This function gives the same result as vcovHC(x, type = 'sss', cluster = 'group') from the plm package.

#### Value

A  $k \times k$  covariance matrix.

#### References

Manski, C. (1988). *Analog Estimation Methods in Econometrics*. Chapman and Hall.

Shiller, R. J. (1991). Arithmetic repeat sales price estimators. *Journal of Housing Economics*, 1(1):110-126.

White, H. (2001). *Asymptotic Theory for Econometricians* (revised edition). Emerald Publishing.

#### Examples

```
# Makes some groups in mtcars
mtcars$clust <- letters[1:4]
# Matrices for regression
x \leftarrow \text{model_matrix}(\sim cy1 + disp, \text{ntcars})y <- matrix(mtcars$mpg)
# Regression coefficients
b <- solve(crossprod(x), crossprod(x, y))
# Residuals
r <- y - x %*% b
# Robust variance matrix
vcov <- rs_var(r, x, ids = mtcars$clust)
## Not run:
# Same as plm
library(plm)
mdl <- plm(mpg ~ cyl + disp, mtcars, model = "pooling", index = "clust")
vcov2 <- vcovHC(mdl, type = "sss", cluster = "group")
vcov - vcov2
## End(Not run)
```
# <span id="page-6-0"></span>Index

order(), *[2](#page-1-0)*, *[4](#page-3-0)* rs\_matrix, [2](#page-1-0) rs\_matrix(), *[4](#page-3-0)* rs\_pairs, [4](#page-3-0) rs\_pairs(), *[3](#page-2-0)* rs\_var, [5](#page-4-0)